# Cross Rentals & Transfers Assigned to Booking

Last Modified on 07/18/2017 4:02 pm EDT

Change the booking number to the one you are working on.

This query will show all sub rentals, transfers, PO's assigned to your booking

DECLARE @MYBOOKING VARCHAR(13) = 'CATHAY00003'

DECLARE @Items TABLE

(

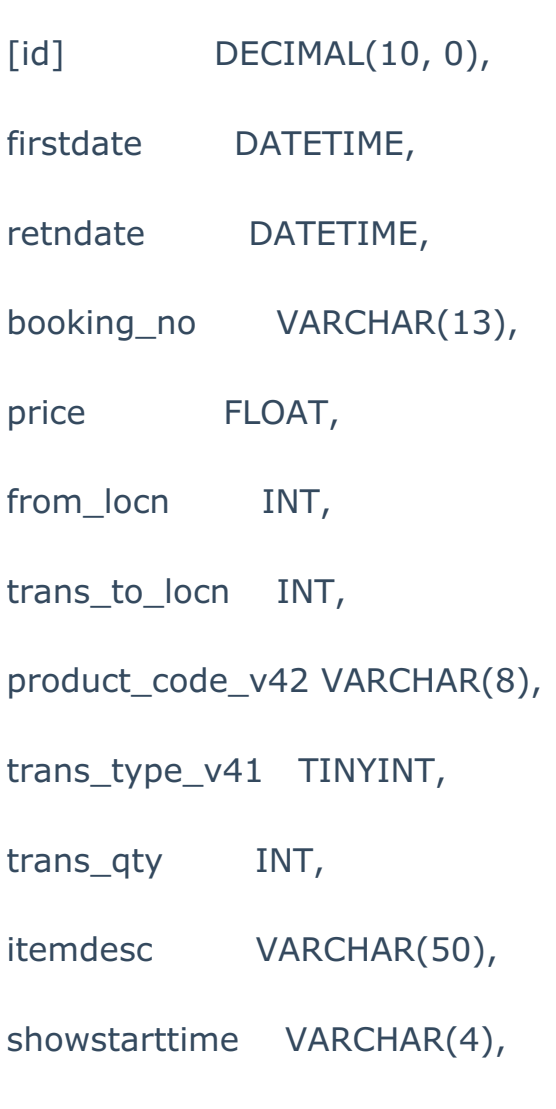

actualpocurrency VARCHAR(5),

pponumber DECIMAL(19, 0)

)

### INSERT INTO @Items

 $([id],$ 

firstdate,

retndate,

price,

from\_locn,

trans\_to\_locn,

product\_code\_v42,

trans\_type\_v41,

booking\_no,

trans\_qty,

itemdesc,

showstarttime)

## SELECT I.id,

firstdate,

retndate,

price,

B.from\_locn,

B.trans\_to\_locn,

product\_code\_v42,

trans\_type\_v41,

booking\_no\_v32,

trans\_qty,

comment desc v42,

B.showstarttime

```
FROM dbo.tblitemtran I
```
INNER JOIN dbo.tblbookings B

ON I.booking no  $v32 = B.$ booking no COLLATE database default

WHERE B.assigned to  $v61 = \text{@MYBOOKING}$ 

INSERT INTO @Items

([id],

```
trans_type_v41,
```
itemdesc,

booking\_no,

trans\_qty,

price,

from\_locn,

trans\_to\_locn,

showstarttime)

SELECT I.id,

13,

sundry\_desc,

booking\_no\_v32,

trans\_qty,

sundry\_price,

B.from\_locn,

B.trans\_to\_locn,

B.showstarttime

FROM dbo.tblsundry I

INNER JOIN dbo.tblbookings B

ON I.booking\_no\_v32 = B.booking\_no COLLATE database\_default

WHERE B.assigned\_to\_v61 = @MYBOOKING

INSERT INTO @Items

([id],

firstdate,

retndate,

product\_code\_v42,

trans\_type\_v41,

booking\_no,

trans\_qty,

itemdesc,

price,

from\_locn,

trans\_to\_locn,

showstarttime)

SELECT I.id,

firstdate,

retndate,

I.product\_code\_v42,

booking\_type\_v32,

booking\_no\_v32,

I.trans\_qty,

descriptionv6,

techpay,

B.from\_locn,

B.trans\_to\_locn,

B.showstarttime

FROM dbo.tblcrew I

INNER JOIN tblinvmas M

ON I.product\_code\_v42 = M.product\_code COLLATE database\_default

INNER JOIN dbo.tblbookings B

ON I.booking\_no\_v32 = B.booking\_no COLLATE database\_default

WHERE B.assigned to  $v61 = \text{@MYBOOKING}$ 

UPDATE @Items

SET actualpocurrency = (SELECT TOP 1 P.actualpocurrency

FROM tblpo P

WHERE P.pobooking\_no = booking\_no)

#### UPDATE @Items

SET pponumber = (SELECT TOP 1 P.pponumber

FROM tblpo P

WHERE P.pobooking  $no =$  booking  $no)$ 

SELECT B.id,

B.firstdate,

B.retndate,

B.booking\_no,

B.price,

B.from\_locn,

B.trans\_to\_locn,

B.product\_code\_v42,

B.trans\_type\_v41,

B.trans\_qty,

B.itemdesc,

B.showstarttime,

B.actualpocurrency,

b.pponumber,

(SELECT TOP 1 organisationv6

FROM tblcust

```
WHERE customer code = Substring(B.booking no, 1,Len(B.booking no) - 5)
```
COLLATE

database\_default) AS OrganisationV6,

(SELECT TOP 1 vendorname

FROM tblvendor

WHERE vendorcode = Substring(B.booking\_no, 1, Len(B.booking\_no) - 5)

COLLATE

database\_default) AS VendorName,

(SELECT TOP 1 currencystr

FROM tblcust

```
WHERE customer_code = Substring(B.booking_no, 1,
Len(B.booking_no) - 5)
```
COLLATE

database\_default) AS CustCurrency,

(SELECT TOP 1 vcurrency

FROM tblvendor

WHERE vendorcode = Substring(B.booking\_no, 1, Len(B.booking\_no) - 5)

#### COLLATE

database\_default) AS VendCurrency

FROM @Items B

- WHERE Len(B.booking\_no) > 5
- ORDER BY B.booking no

SELECT A.product\_code,

I.descriptionv6 AS ProductDescription,

B.booking\_no,

B.organizationv6,

A.qtycheckedout,

A.actoutdate,

A.actindate,

(SELECT TOP 1 P.pponumber

FROM tblpo P

WHERE P.pobooking\_no = b.booking\_no) AS PPONumber

FROM tblbookings B

INNER JOIN dbo.tblassetran A

ON B.booking  $no = A.$ booking no

LEFT OUTER JOIN dbo.tblinvmas I

ON A.product\_code =  $I.product$  code

WHERE assigned\_to\_v61 = @MYBOOKING

AND booking\_type\_v32 = 22

SELECT P.pponumber,

P.expecteddate,

P.actualpocurrency,

L.lproductcode,

L.lquantity,

L.lprice,

L.lfftext,

V.vendorname,

V.vcurrency,

Isnull(B.currencystr, '') AS CurrencyStr

FROM tblpo P

INNER JOIN tblpoline L

ON L.ponumber = P.pponumber

INNER JOIN tblvendor V

ON V.vendorcode = P.pvendorcode

LEFT OUTER JOIN tblbookings B

ON B.booking\_no = P.pobooking\_no

WHERE P.pobooking\_no = @MYBOOKING

AND P.crossrental <> 'Y'